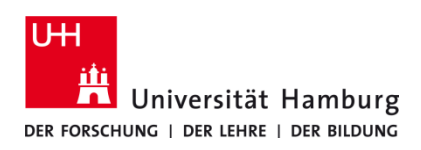

## **Duplex dauerhaft aus UHHPrinter/DirectPrinter**

Version 1.0

## **Voraussetzungen**

- **Registrierte CopyCard**
- **Benutzerkennung der Universität Hamburg**
- **Installierte Q Pilot Client**

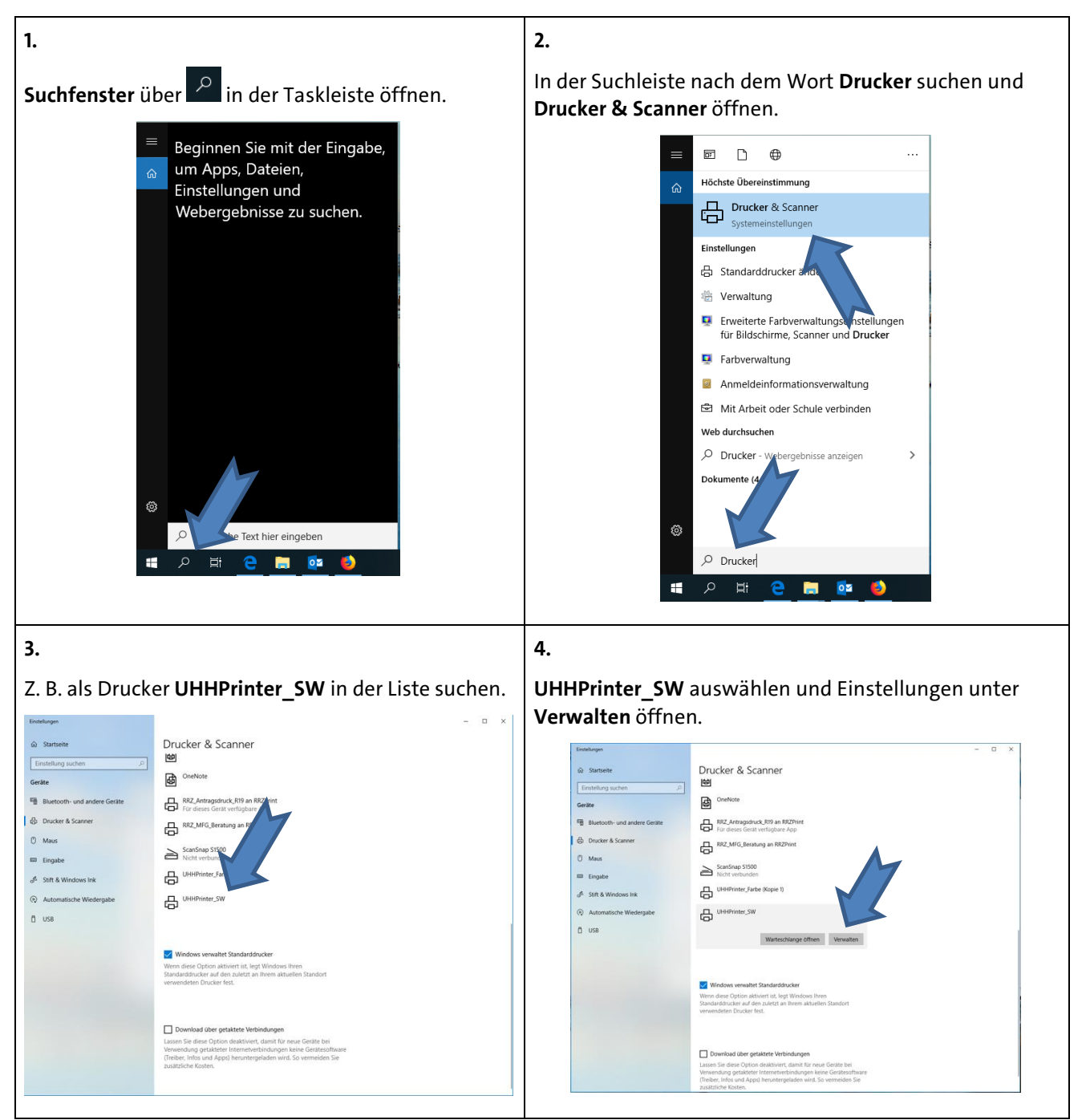

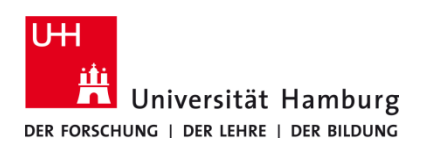

## **Duplex dauerhaft aus UHHPrinter/DirectPrinter**

Version 1.0

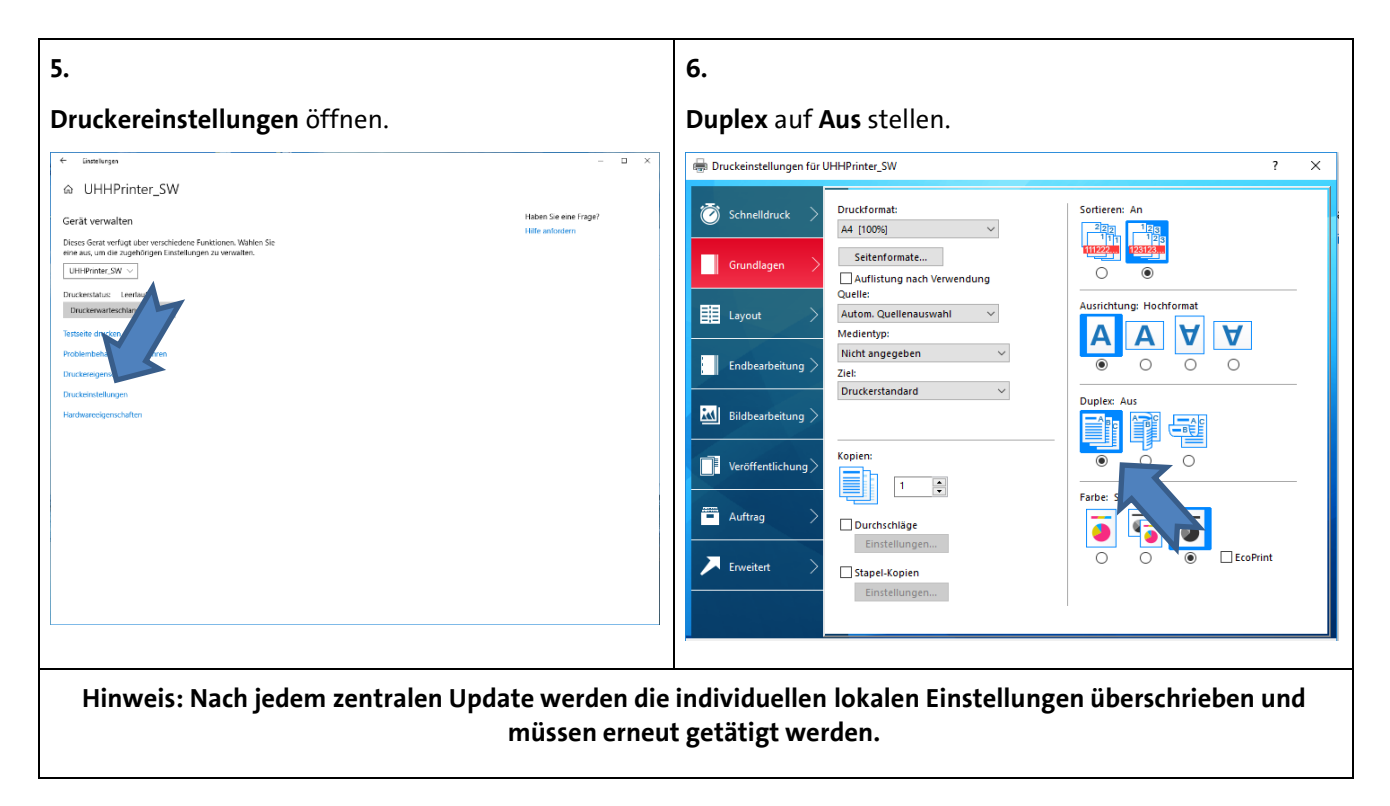